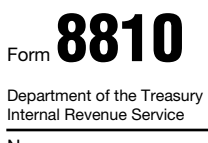

## Corporate Passive Activity Loss and Credit Limitations

OMB No. 1545-1091

**20**09

© **See separate instructions.** 

© **Attach to the corporation's tax return (personal service**

**corporations and closely held corporations only).**

**Name Employer identification number** 

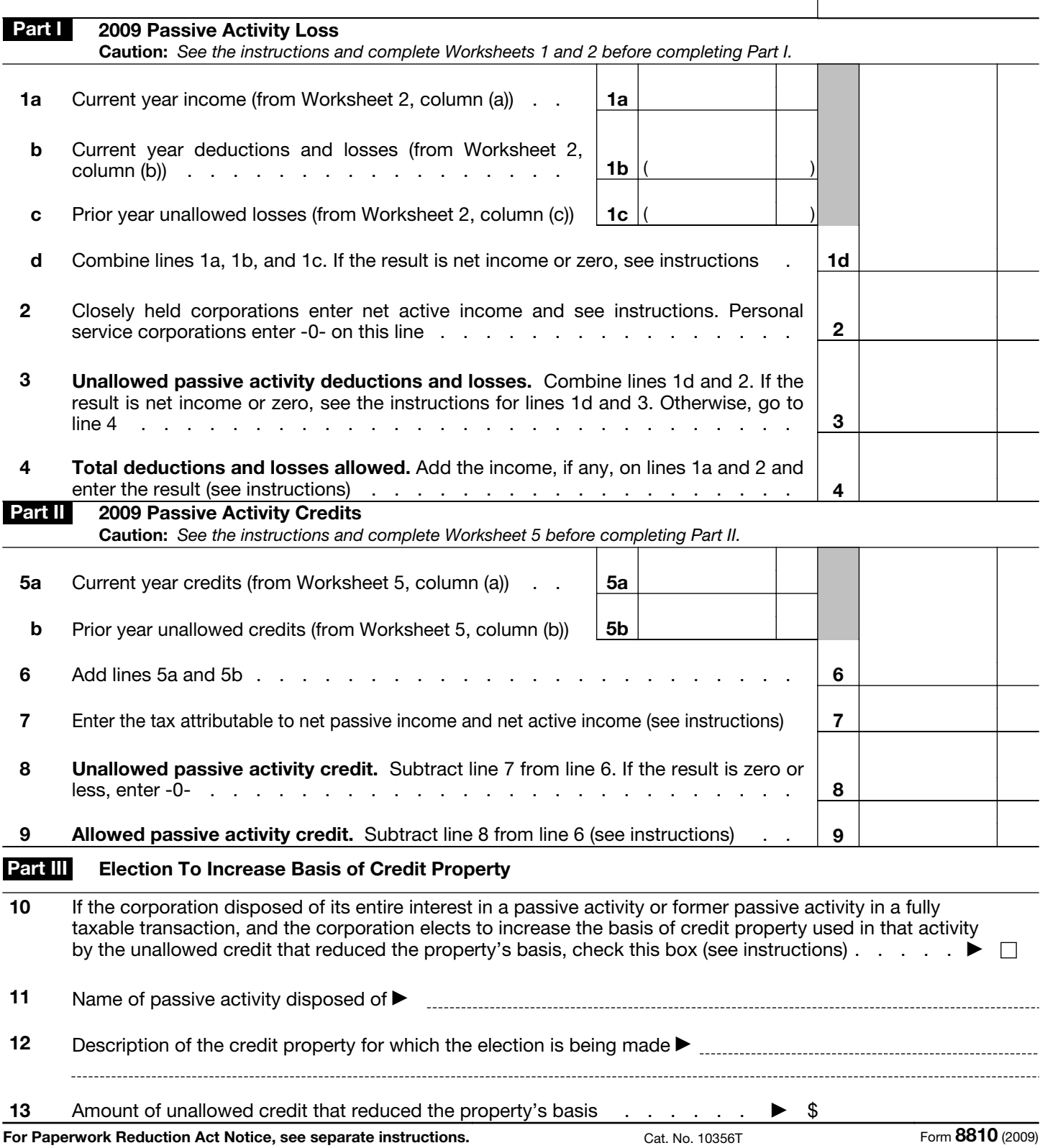